## Iqra National University, Peshawar

Department of Electrical Engineering

Summer Final-Semeste 2020, Date: 30 / 09 / 2020

CourseCode:\_\_\_\_\_\_\_\_\_\_\_\_\_\_ CourseTitle:MicrocontrollerSystems&

interfacing

Prerequisite:\_\_\_\_\_\_\_\_\_\_\_\_\_\_ Instructor:Engr.MuhammadWaqas

Module: \_\_\_\_\_\_\_\_\_\_\_\_\_\_\_\_\_\_\_Program: BS(EE) Total Marks: 50 Time Allowed: 4 Hours

Note: Attempt all Questions:

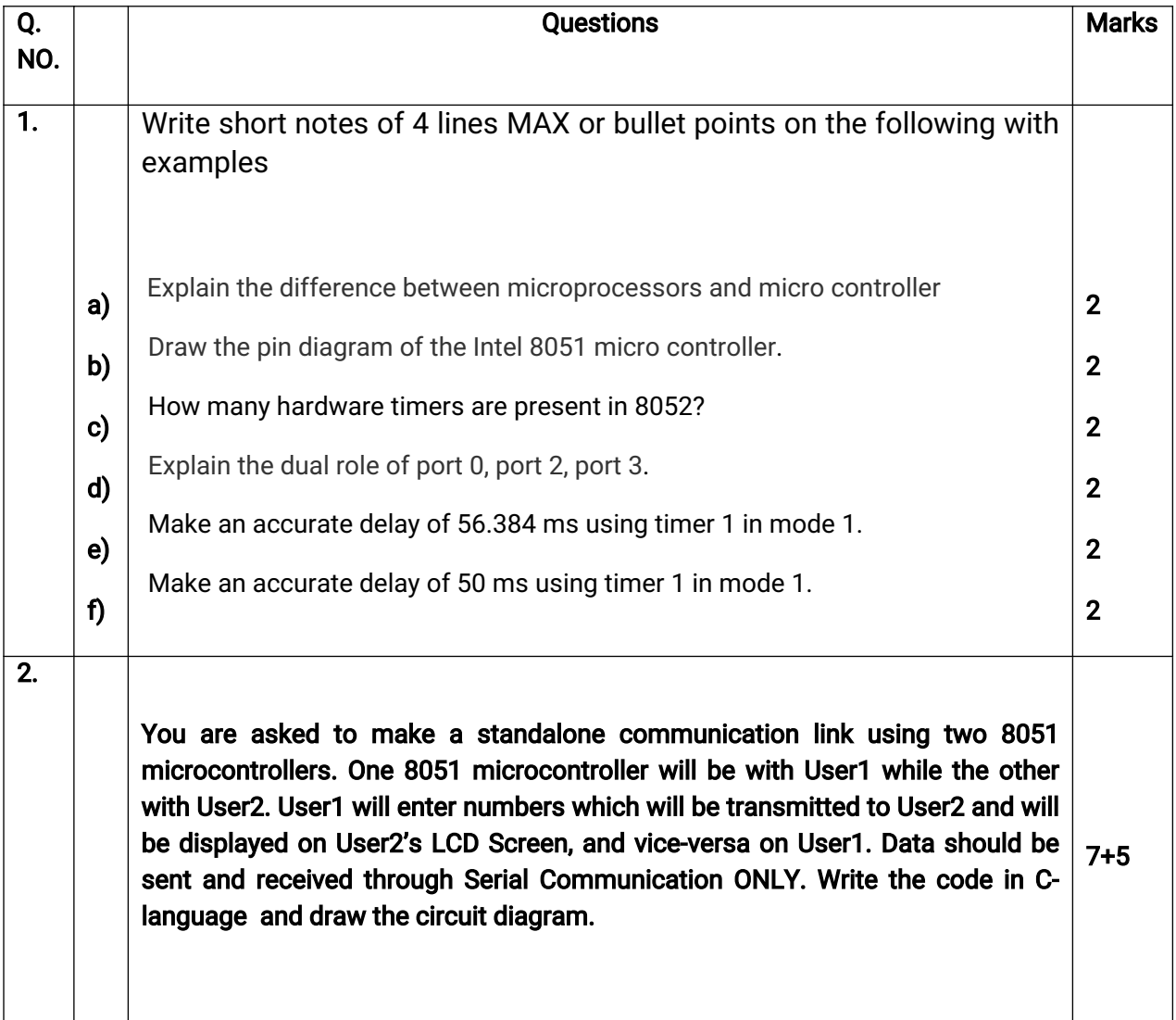

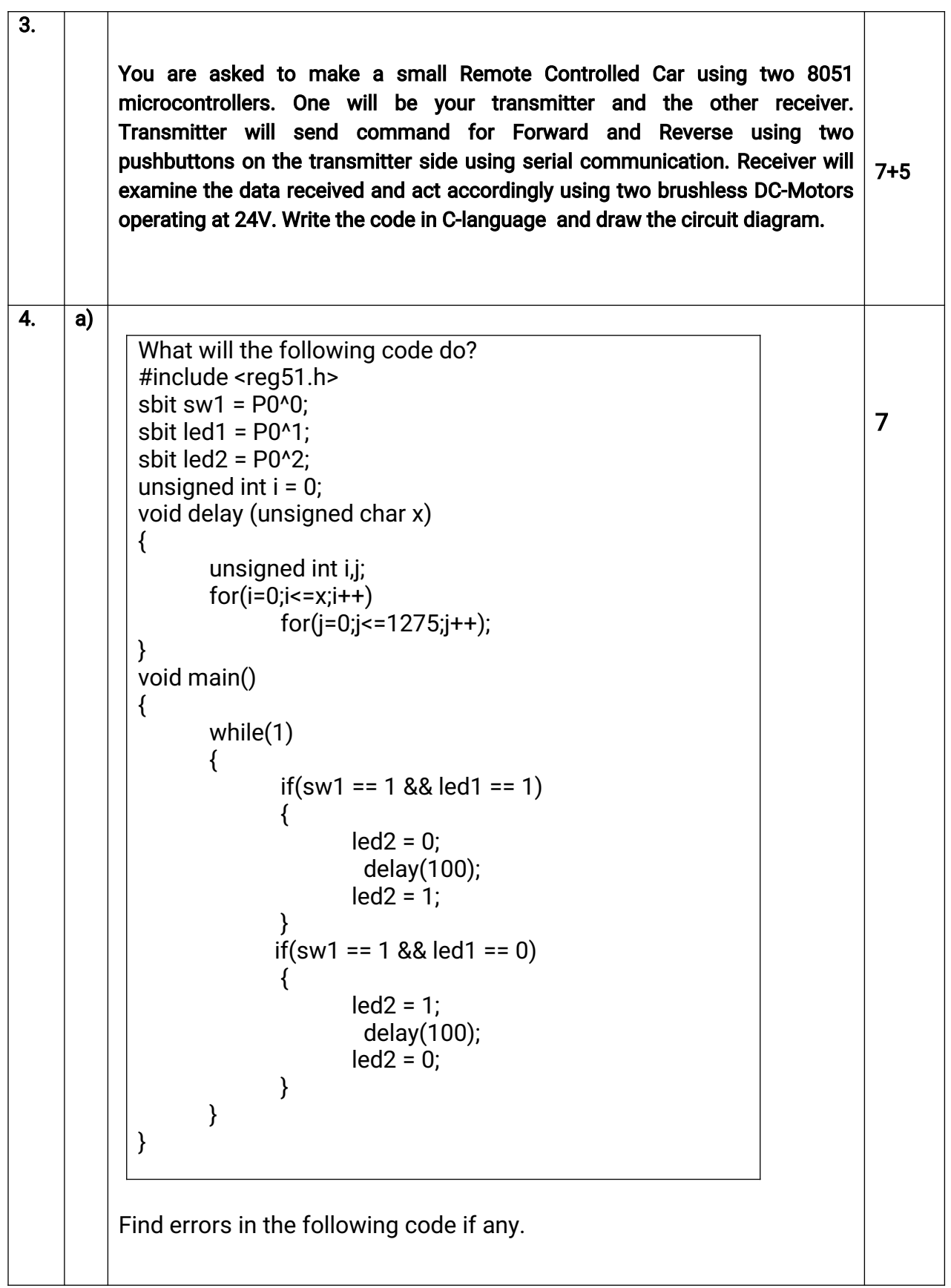

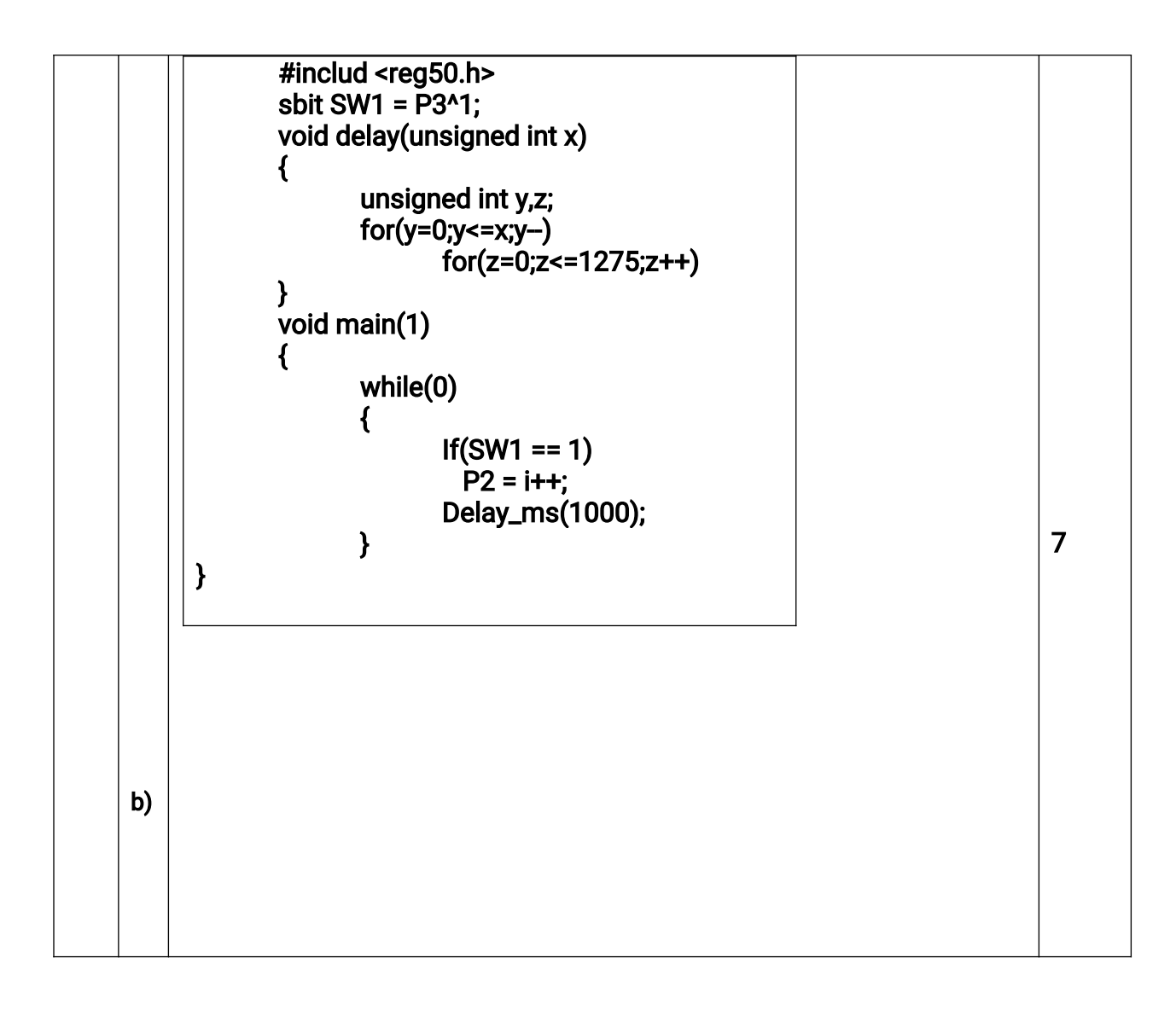